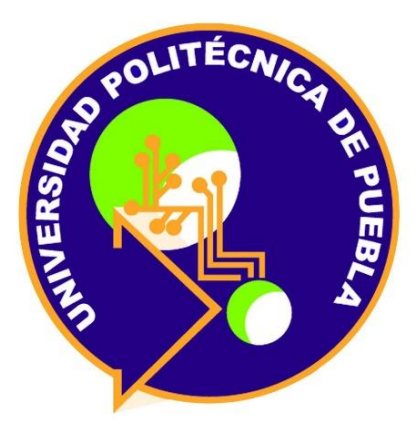

# Universidad Politécnica de Puebla

Ingeniería en Informática

# Proyecto de Estadía Profesional "Sting Data"

Jesús Saldivar Grajales

Asesor Técnico Ing. David Ángel Hernández Sánchez

Asesor Académico M.C. Rebeca Rodríguez Huesca

# ÍNDICE

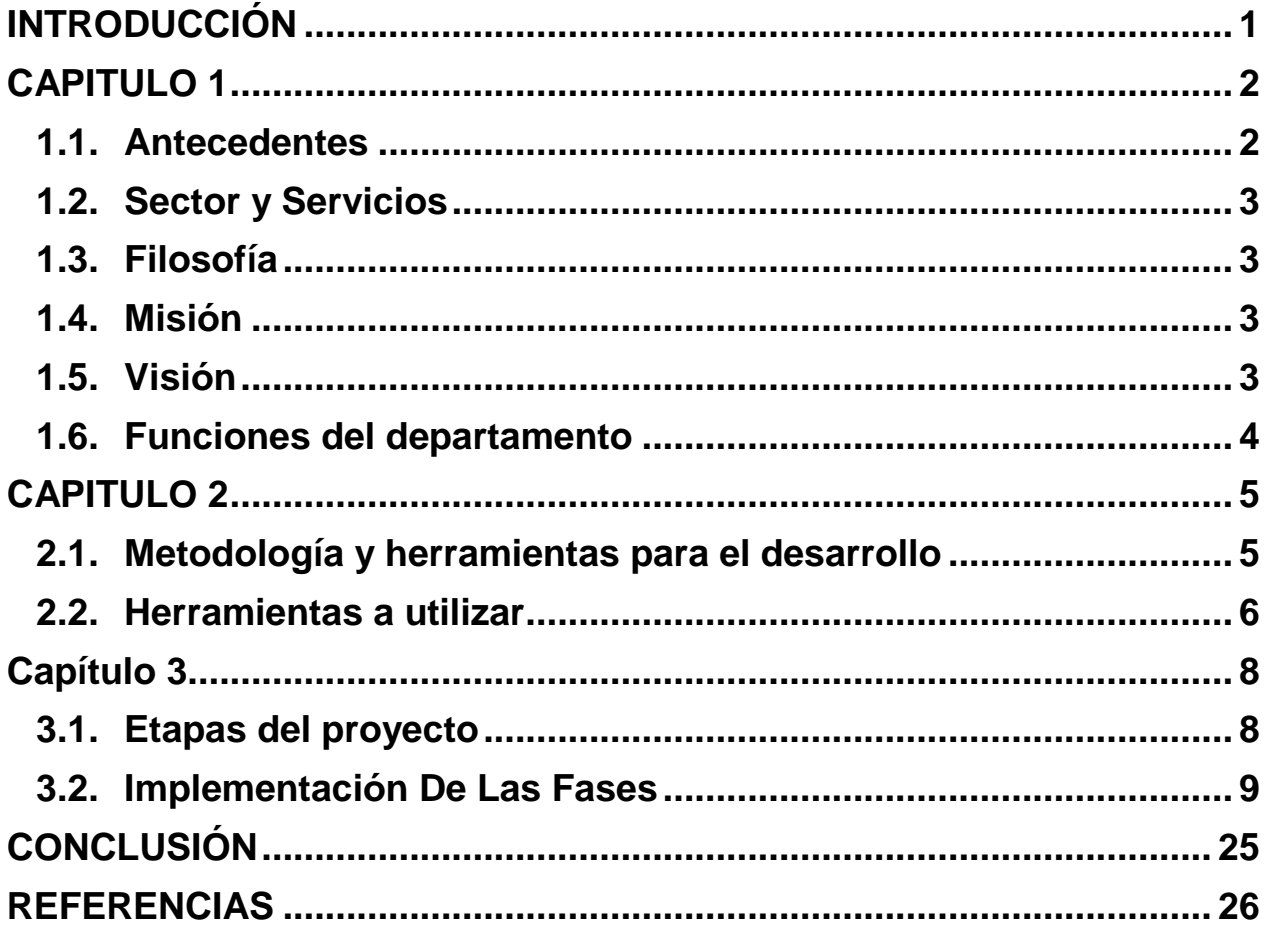

# **INTRODUCCIÓN**

<span id="page-2-0"></span>Actualmente, estamos en la era donde las tecnologías de la información y comunicación se han vuelto las principales herramientas de apoyo en el sector industrial. Un claro ejemplo de esto es el uso de las rede sociales, que durante los últimos años no sólo ha cambiado la forma en cómo se comunican e interactúan las persona, sino que debido a su creciente uso han cambiado la forma de hacer negocios.

Las redes sociales suponen un nuevo fenómeno de comunicación global, en el que, a diferencia del resto de medios de comunicación, el contenido es creado por la propia audiencia que se agrupa bajo un interés común, compartiendo mensajes, ideas y opiniones.

Debido a lo anteriormente mencionado, el problema a tratar en el presente documento es el desarrollo de un sistema web que permita a la empresa base 10 mejorar el proceso de gestión de las redes sociales de sus clientes, para así ofrecer campañas de marketing personalizadas con la finalidad de atraer más consumidores, además de dar solución a las diversas problemáticas a las que se enfrentar durante el proceso, tales como: La información que se obtiene consta de cifras y estadísticas muy variadas, la información no es personalizada: sólo se conoce el dato, no quién lo genera, los datos no se pueden catalogar, existencia de datos irrelevantes, no se maneja la información en tiempo real.

# **CAPITULO 1**

## <span id="page-3-1"></span><span id="page-3-0"></span>**1.1.Antecedentes**

Base 10 es una agencia de Marketing Multidisciplinario funda por mexicanos, tiene como objetivo posicionarse cómo una de las principales agencias de marketing digital en el país, creando estrategias de marketing y business intelligence, utilizando las últimas tendencias del mercado y social media, tecnología de última generación para satisfacer las necesidades y la combinación de disciplinas y conocimientos para crear sinergia en nuestro trabajo.

Base 10 se apoya en diversas plataformas tecnológicas para impulsar la comunicación con la marca dentro de las Redes Sociales y mide estadísticamente docenas de índices. Uno de los mayores activos que ofrece a sus clientes es el análisis de toda la retroalimentación que los fans les ofrecen con respecto a los productos de la marca, esto se convierte simplemente en una herramienta increíblemente efectiva para la investigación de mercado.

Uno de sus casos de éxito fue cuando la empresa inicio operaciones tomando las cuentas de Redes Sociales de SEAT México el día 1 de abril de 2012, cuando la página de Facebook contaba con 17,395 seguidores y apenas 467 interactuaban con ella por semana. Para el 17 de mayo del mismo año habría crecido a 23,215 seguidores de los cuales 5,208 interactuaban, alcanzando así un 22.5%, el más alto de la industria automotriz mexicana. Al 31 de julio del mismo, SEAT México mantiene un 20% de interacción con los más de 37 mil seguidores de su cuenta de Facebook.

Actualmente brinda sus servicios a diferentes empresas cómo: Porsche, Seat, Grupo Volkswagen, Feder mut, Provident, TriBike, entre otros.

## <span id="page-4-0"></span>**1.2.Sector y Servicios**

Base 10 es una empresa de carácter privado que ofrece a empresas mexicanas una forma concreta de explotar las Redes Sociales para alcanzar el objetivo por el cual están haciendo un esfuerzo en estos canales: aumentar sus ventas. La clave es simple: la comunicación y saber leer esa comunicación, para ello ofrece los siguientes servicios:

- Data Science
- Social Media
- CRM & Outbound
- Diseño
- Desarrollo web

### <span id="page-4-1"></span>**1.3.Filosofía**

Al igual que el cerebro humano, nuestra agencia está conformada por dos grandes áreas, el área creativa (innovación) y el área racional (estadística). La combinación de ambas áreas nos permite desarrollar estrategias para hacer más efectivas sus campañas al llegar al target correcto con insights impactantes.

#### <span id="page-4-2"></span>**1.4.Misión**

Somos una empresa multidisciplinaria y vanguardista. Gracias a la confianza depositada en nosotros presentamos soluciones óptimas a cada uno de nuestros clientes, con propuestas que van más allá de lo esperado. Nuestro compromiso con la sociedad, es el desarrollo de nuestros colaboradores, nuestros clientes y nuestro país.

### <span id="page-4-3"></span>**1.5.Visión**

Ser referencia creativa, tecnológica y estratégica en la industria, sin importar la naturaleza del cliente y a través de una estructura sólida, basada en el desarrollo personal de nuestros colaboradores.

## <span id="page-5-0"></span>**1.6.Funciones del departamento**

Las tareas que se llevan a cabo en el departamento de IT dentro de la empresa base 10 son las siguientes:

- Desarrollo de sistemas web a terceros
- Soporte a sistemas web de terceros
- Desarrollo de sitios web a terceros
- Soporte a sitios web de terceros
- Desarrollo de sistemas y herramientas para la empresa
- Desarrollo de aplicaciones móviles
- Soporte a las herramientas de la empresa
- Gestiona la cartera de proyectos de software de la empresa

# **CAPITULO 2**

# <span id="page-6-1"></span><span id="page-6-0"></span>**2.1.Metodología y herramientas para el desarrollo**

Para llevar a cabo el desarrollo de este proyecto se utilizó la metodología de desarrollo basado en prototipos. Esta metodología pertenece a los modelos de desarrollo evolutivo. Esta metodología se centra en un diseño rápido que es una representación de aquellos aspectos del software que serán visibles para el cliente o el usuario final, este diseño conduce a la construcción de un prototipo, el cual es evaluado por el cliente para una retroalimentación y así mejorar el diseño durante cada entregable, además que esto permite que al mismo tiempo el desarrollador entienda mejor lo que se debe hacer y el cliente vea resultados a corto plazo (Ecured 2016).

La metodología consta de 5 fases, descritas a continuación:

- Comunicación: Tener una interacción con el cliente para evaluar la petición del software.
- Plan rápido: Se procede a desarrollar una representación abreviada de los requerimientos, cuando son aceptables los resultados de un proyecto.
- Modelado de diseño rápido: Después de que se haya revisado la representación de los requerimientos, se crea un conjunto de especificaciones de diseño abreviadas para el prototipo.
- Construcción de prototipo: Se crea el prototipo del software, se prueba y se corrigen los errores posibles.
- Desarrollo y entrega: Una vez que el prototipo ha sido probado, se presenta al cliente, el cual "conduce la prueba" de la aplicación y sugiere modificaciones

# **Ventajas**

- Esta metodología es útil cuando el cliente conoce los objetivos generales para el software, pero no identifica los requisitos detallados de entrada, procesamiento o salida.
- También ofrece un mejor enfoque cuando el responsable del desarrollo está inseguro de la eficacia de un algoritmo, de la adaptabilidad de un sistema operativo.
- Reduce el riesgo de construir productos que no satisfagan las necesidades de los usuarios
- Exige disponer de las herramientas adecuadas

### **Desventajas**

- Debido a que el usuario ve que el prototipo funciona piensa que este es el producto terminado y no entienden que recién se va a desarrollar el software.
- El desarrollador puede caer en la tentación de ampliar el prototipo para construir el sistema final sin tener en cuenta los compromisos de calidad y mantenimiento que tiene con el cliente

# <span id="page-7-0"></span>**2.2.Herramientas a utilizar**

El proyecto de Sting data será desarrollado con el uso de tecnologías web, esto debido a la naturaleza del proyecto, ya que este interactuará con redes sociales. Las herramientas a utilizar son las siguientes:

## **Lenguajes de programación:**

- **PHP**: PHP es un lenguaje de programación de uso general de código del lado del servidor originalmente diseñado para el desarrollo web de contenido dinámico. Fue uno de los primeros lenguajes de programación del lado del servidor que se podían incorporar directamente en el documento HTML en lugar de llamar a un archivo externo que procese los datos (Carlos Vázquez Mariño, 2008).
- **HTML5**: HTML5 es la última versión de HTML. El término representa dos conceptos diferentes: Se trata de una nueva versión de HTML, con nuevos elementos, atributos y comportamientos. Contiene un conjunto más amplio de tecnologías que permite a los sitios Web y a las aplicaciones ser más diversas y de gran alcance (Bill Sanders, 2011).
- **CSS3**: El CSS es un lenguaje de estilos empleado para definir la presentación, el formato y la apariencia de un documento de marcaje, sea html, xml, o cualquier otro. Comúnmente se emplea para dar formato visual a documentos html o xhtml que funcionan como espacios web. También puede ser empleado en formatos xml, u otros tipos de documentos de marcaje para la posterior generación de documentos (Jordi Collell Puig, 2013).

#### **Frameworks y librerías:**

- **JQUERY**: jQuery es una biblioteca multiplataforma de JavaScript, creada inicialmente por John Resig, que permite simplificar la manera de interactuar con los documentos HTML, manipular el árbol DOM, manejar eventos, desarrollar animaciones y agregar interacción con la técnica AJAX a páginas web (Rebecca Murphey, 2013).
- **BOOTSTRAP**: es un framework o conjunto de herramientas de Código abierto para diseño de sitios y aplicaciones web. Contiene plantillas de diseño con tipografía, formularios, botones, cuadros, menús de navegación y otros elementos de diseño basado en HTML y CSS, así como, extensiones de JavaScript opcionales adicionales (Mark Otto & Jacob Thornton, 2011).
- **ANGULAR JS**: es un framework de JavaScript de código abierto, mantenido por Google, que se utiliza para crear y mantener aplicaciones web de una sola página. Su objetivo es aumentar las aplicaciones basadas en navegador con capacidad de Modelo Vista Controlador (MVC), en un esfuerzo para hacer que el desarrollo y las pruebas sean más fáciles (Maikel José Rivero Dorta, 2016).
- **Facebook API**: La API de Facebook es una plataforma para la creación de aplicaciones, que se encuentra disponible para los miembros de la red social. La API permite que las aplicaciones utilicen las conexiones a la red social para poder acceder a la información de perfil, además de poder publicar actividades en el feed de noticias, todo esto sujeto a la configuración de privacidad de los usuarios individuales (API de Facebook 2016).
- **Twitter Streaming API:** proporciona un conjunto de tweets en casi tiempo real. Se establece una conexión permanente por usuario con los servidores de Twitter y mediante una petición http se recibe un flujo continuo de tweets en formato json. Se puede obtener una muestra aleatoria un filtrado por palabras claves o por usuarios (API de Twitter 2016).

### **Manejador de base de datos:**

• **MySQL**: Es un sistema de gestión de bases de datos relacional desarrollado bajo licencia dual GPL/Licencia comercial por Oracle Corporation y está considerada como la base datos open source más popular del mundo, y una de las más populares en general junto a Oracle y Microsoft SQL Server, sobre todo para entornos de desarrollo web.

# **Capítulo 3**

# <span id="page-9-1"></span><span id="page-9-0"></span>**3.1.Etapas del proyecto**

Tomando en cuenta la metodología descrita previamente, en este capítulo se detalla cómo se implementaron cada una de las fases de dicha metodología en el proyecto Sting Data.

**Fase 1. Comunicación**: Durante esta fase se llevó a cabo una reunión entre los desarrolladores del proyecto, el jefe del área de TI y los integrantes del área de crm encargados de gestionar las redes sociales de la empresa, todo esto fue con la finalidad de definir los requerimientos necesarios para el desarrollo de este proyecto, además de establecer las reuniones para mostrar avances y recibir retroalimentación. Por ello se establecieron:

1 reunión entre el equipo de desarrolladores y el equipo de CRM.

**Fase 2. Plan rápido**: Esta fase se trabajó junto con el asesor del proyecto y algunos miembros del área de TI. Se realizó una junta y de acuerdo con los requerimientos previamente definidos, se especificó cómo serían implementados los módulos del sistema, además de establecer los requerimientos técnicos del proyecto.

**Fase 3. Modelado de diseño rápido**: Durante esta etapa se llevó a cabo la definición de los diseños de cada uno de los módulos qué formarán parte del sistema Sting data utilizando mock ups.

**Fase 4. Construcción de los prototipos**: Teniendo los modelos elaborados en la fase 3, se prosiguió a:

- Realizar un prototipo funcional de los módulos anteriormente definidos.
- Diseñar el modelo de base datos para el sistema.

**Fase 5. Desarrollo entrega y retroalimentación**: En esta fase los prototipos funcionales fueron evaluados por el asesor de la empresa para encontrar errores y corregirlos posteriormente.

## <span id="page-10-0"></span>**3.2.Implementación De Las Fases**

#### **Fase 1: Comunicación**

Como se mencionó anteriormente en esta primera fase, consiste en definir los requerimientos generales del proyecto, los cuales fueron establecidos por el equipo de CRM y TI de la empresa Base10, a partir del análisis del problema. A continuación, se presenta una descripción breve del problema, el proyecto a desarrollar y su funcionalidad.

**Problema:** Como parte de las campañas digitales la empresa base10 se compromete a realizar un análisis de datos y un reporte de estas. Durante el proceso de análisis la empresa se ha encontrado con diversas problemáticas que hacen que el proceso de análisis sea tardado y no sea totalmente eficiente.

Algunas de las problemáticas son:

- La información que se obtiene consta de cifras y estadísticas muy variadas
- No es información personalizada: sólo se conoce el dato, no quién lo genera.
- Los datos no se pueden catalogar
- Existencia de datos irrelevantes
- No se maneja el cien por ciento de la información en tiempo real

**Descripción del proyecto**: Sting Data se planteó como una plataforma que sirva al departamento de CRM para administrar las redes sociales de sus clientes, apoyar en la toma de decisiones para campañas de marketing mediante el análisis y recuperación de datos de las redes sociales de sus clientes. Esta plataforma permitirá a los usuarios iniciar sesión con las redes sociales de twitter y Facebook para poder recuperar información de las diversas páginas que se administran, tal como tweets, post en Facebook, numero de likes, comentarios, menciones sobre la página e inbox para así poder generar reportes de la interacción de las páginas y esto ayude a la toma de decisiones para generar campañas de marketing personalizadas.

### **Fase 2: Plan rápido**

Durante esta fase se llevó a cabo una reunión entre el equipo de TI para con los requerimientos previamente establecidos se definieran los módulos que integrarían el sistema de Sting Data. A continuación, se describen los módulos qué integrarán el sistema y su funcionalidad:

- Dashboard principal: En este el usuario registrado podrá iniciar sesión con las redes sociales de Facebook y twitter para poder ver todas las páginas que administra, podrá agregar etiquetas, productos o categorías para evaluar las interacciones de las páginas que administra.
- Módulo Facebook: En este módulo el usuario registrado podrá acceder a toda la información de la página de Facebook que administra, podrá evaluar las interacciones con la página mediante etiquetas y categorías establecidas en el dashboard principal.
- Módulo twitter: En este módulo el usuario registrado podrá acceder a toda la información de la cuenta de twitter que administra, podrá evaluar las interacciones con la página, agregar nuevos tweets y buscar tweets en un rango de fecha determinado.
- Módulo administrar usuarios: En este módulo, el usuario registrado podrá insertar, eliminar, consultar y modificar usuarios, además de poder asignarles una cuenta de una red social para administrarlos.
- Módulo de reportes: En este módulo se crea un reporte de las interacciones que ha tenido una cuenta en una red social, en un determinado periodo de tiempo, hasta el momento sólo funciona para la red social de Facebook.

# **Fase 3**

En esta fase se realizó el diseño tentativo de la plataforma Sting Data mediante el uso de mock ups, este diseño fue realizado por el departamento de diseño de la empresa base10.

# **Fase 4: Construcción de los prototipos**

En esta fase se realizó el desarrollo de los prototipos funcionales de la plataforma de Sting data, implementando las tecnologías de desarrollo web PHP, JavaScript, AngularJS y el api de Facebook.

En la figura 1, se muestra la interface de inicio de sesión de la plataforma.

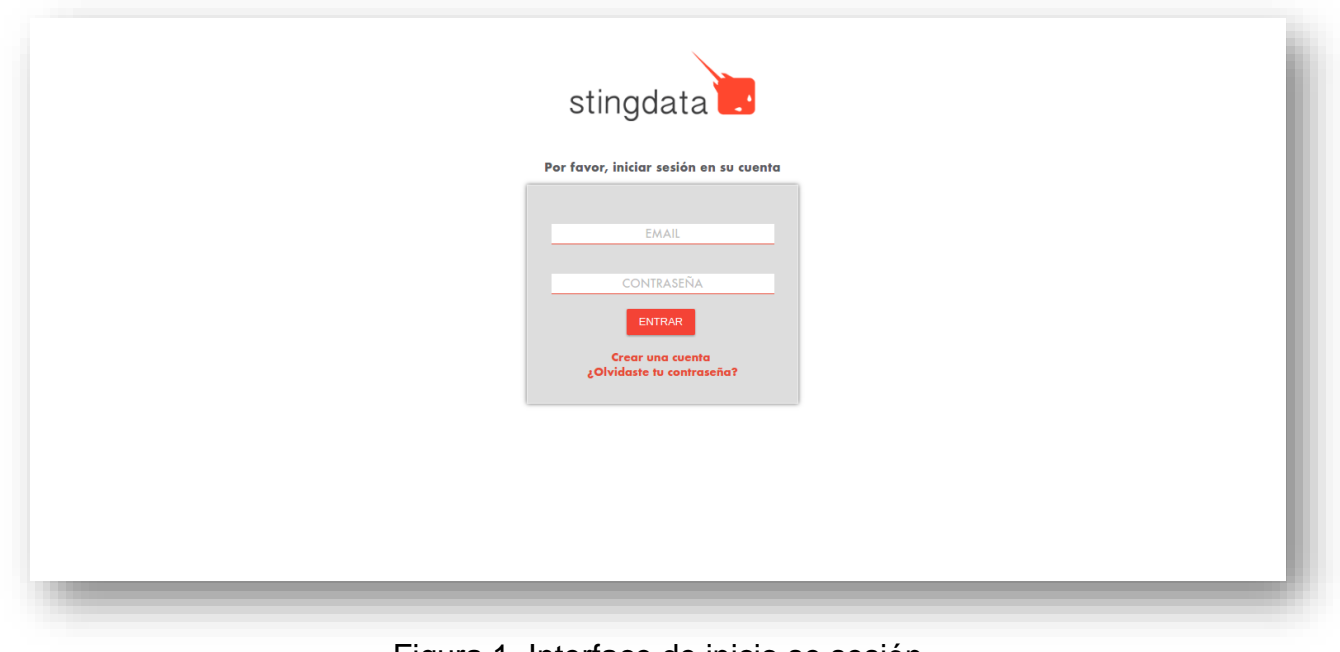

Figura 1. Interface de inicio se sesión

En la figura 2 se muestra el dashboard principal de la aplicación. Este contiene los botones de inicio de sesión con las redes sociales de Facebook y twitter, además de los paneles donde le usuario puede registrar las etiquetas, categorías o productos con los cuales posteriormente evaluará las interacciones de la cuenta que elija.

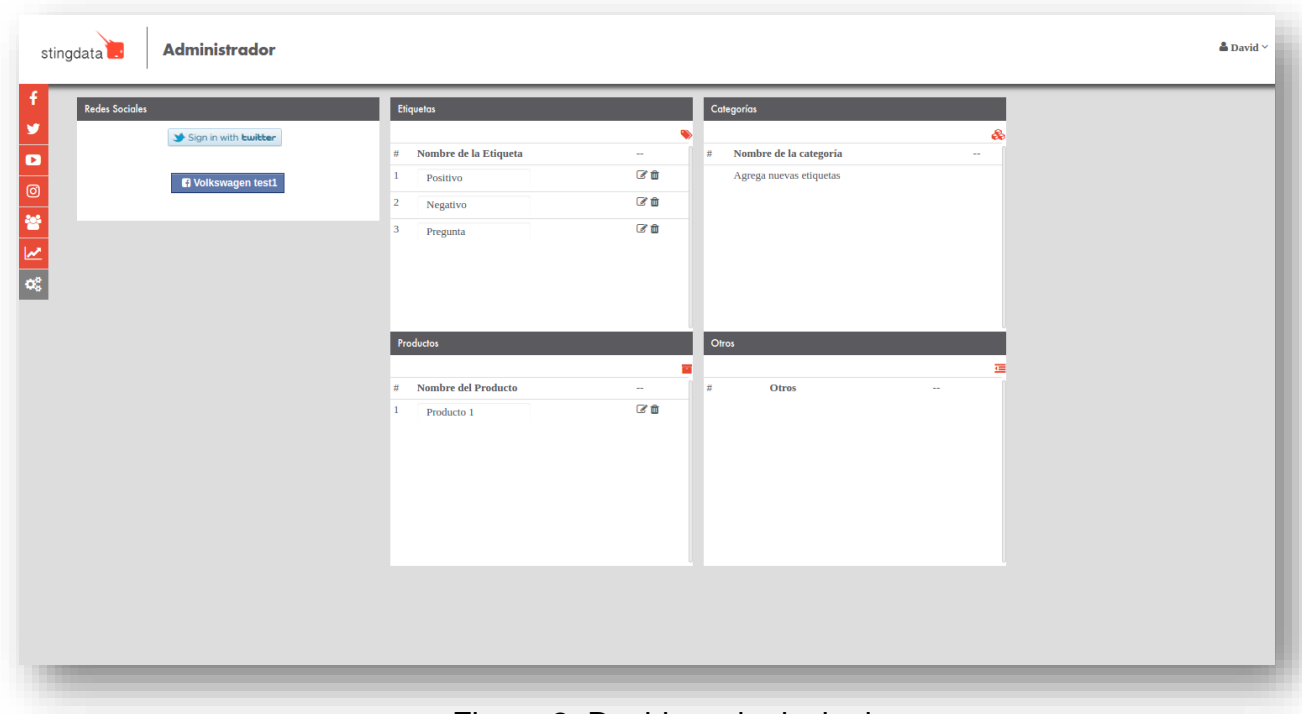

Figura 2. Dashboard principal

En la figura 3 se muestra la funcionalidad del panel de etiquetas donde se agrega una nueva etiqueta.

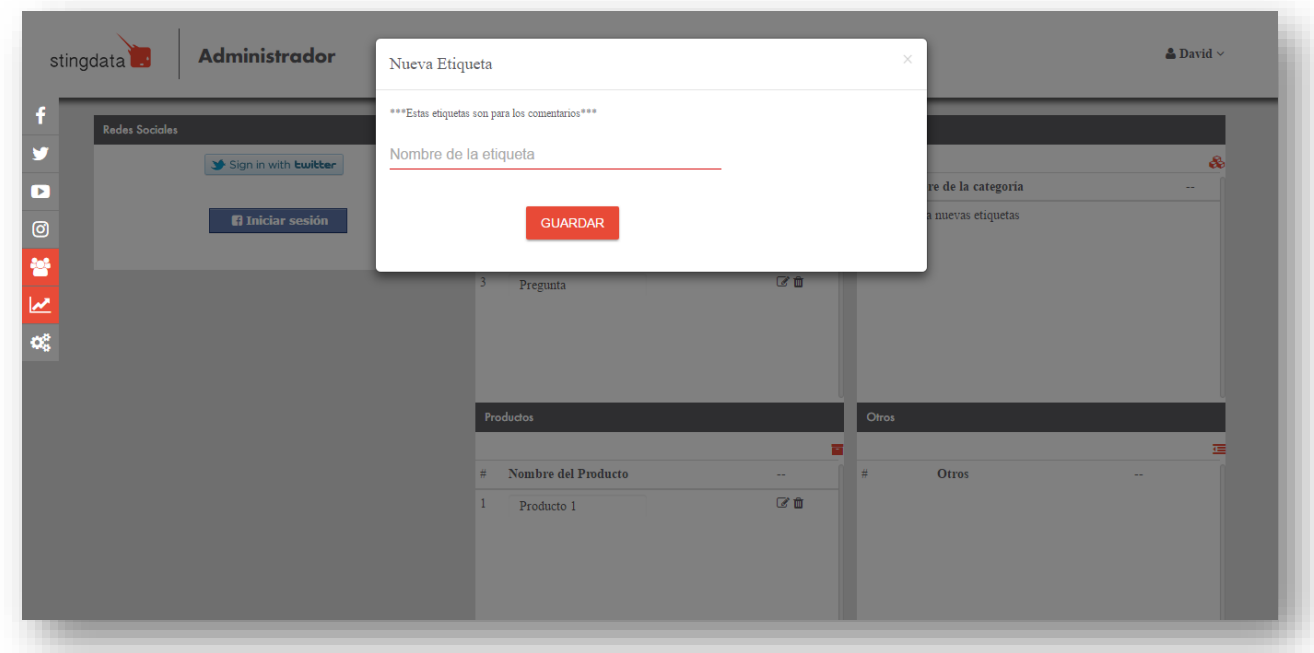

Figura 3. Panel Etiquetas

En la figura 4 se muestra la funcionalidad del panel donde se agregan los productos para posteriormente seleccionarlos en las interacciones de una cuenta.

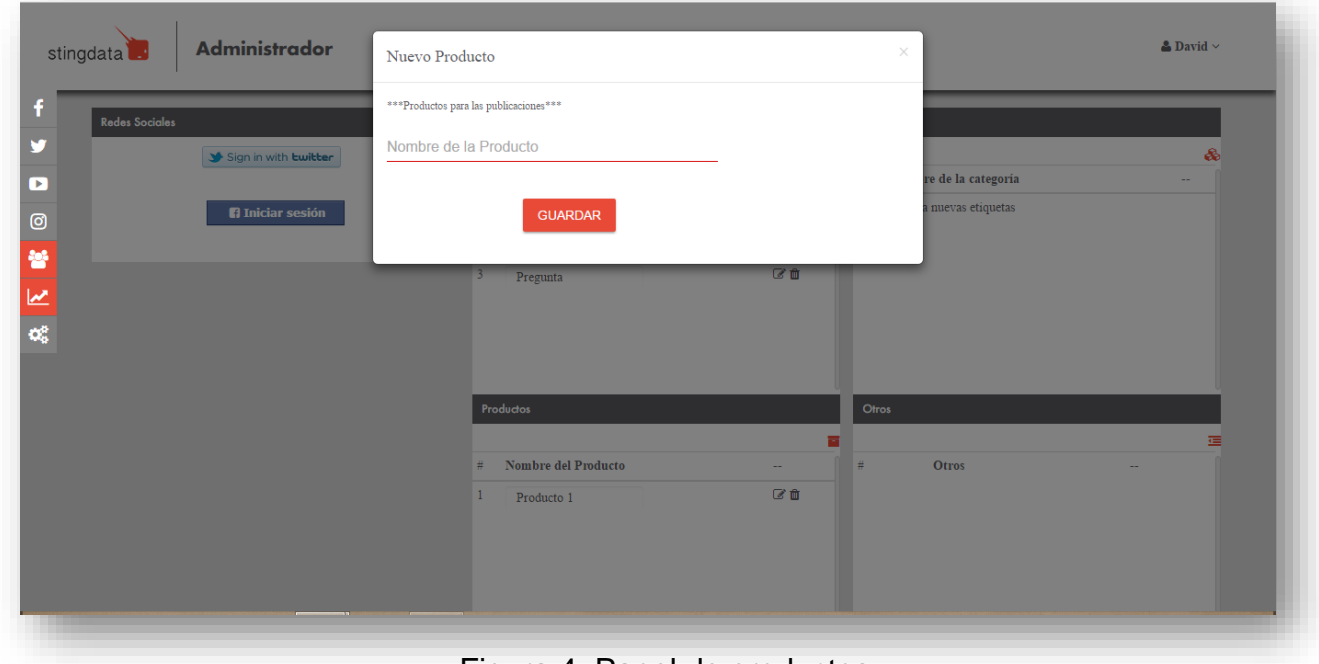

Figura 4. Panel de productos

En la figura 5 se muestra la funcionalidad del panel donde se agregan las nuevas categorías para posteriormente seleccionarlas en las interacciones de una cuenta.

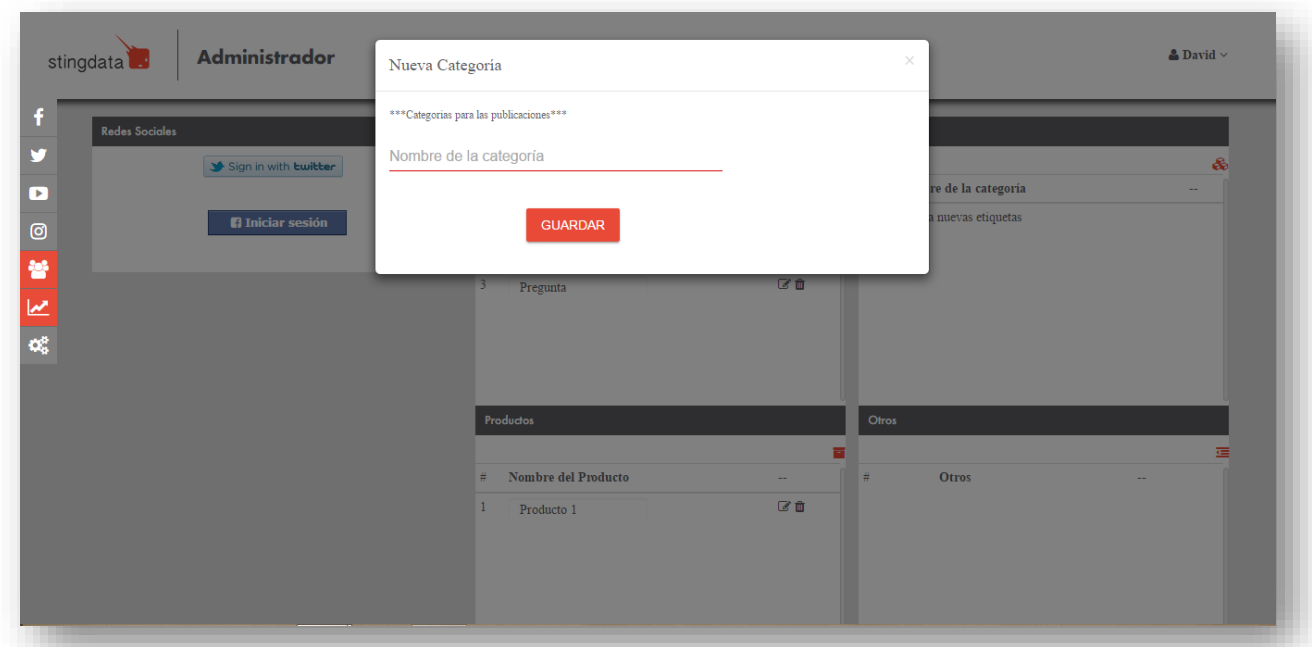

Figura 5. Panel de categorías

En las figuras 6 y 7 se muestra el inicio de sesión con la red social de Facebook. Al dar clic en el botón la plataforma nos lanza un pop up donde ingresamos nuestra cuenta de Facebook para vincularla con la aplicación y dar los permisos necesarios a la aplicación.

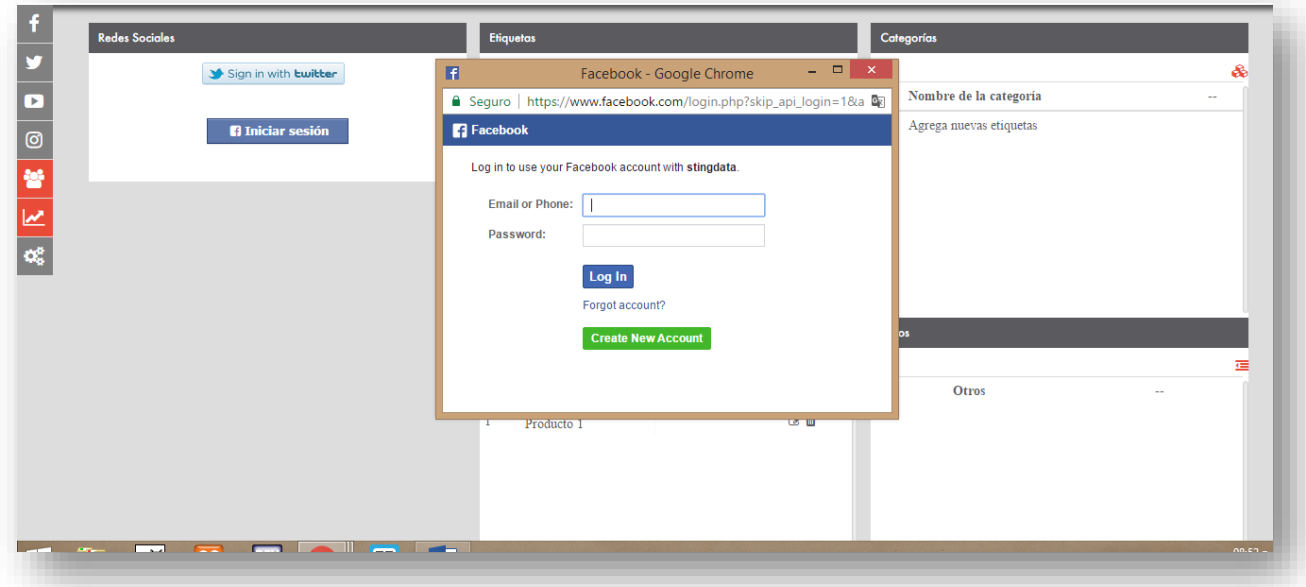

Figura 6. Inicio de sesión con facebook

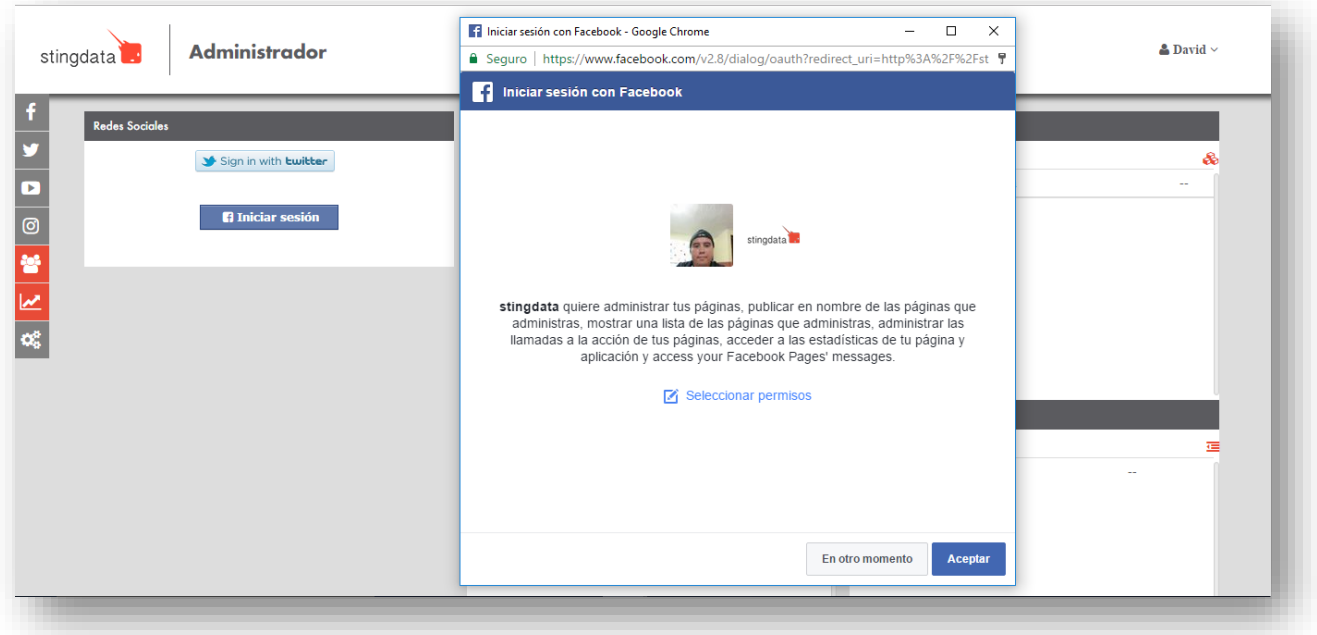

Figura 7. Solicitud de permisos de la aplicación

En la figura 8 se muestra el inicio de sesión con la red social de twitter. Al dar clic igualmente lanza una ventana donde el usuario ingresa su cuenta de twitter y otorga los permisos necesarios.

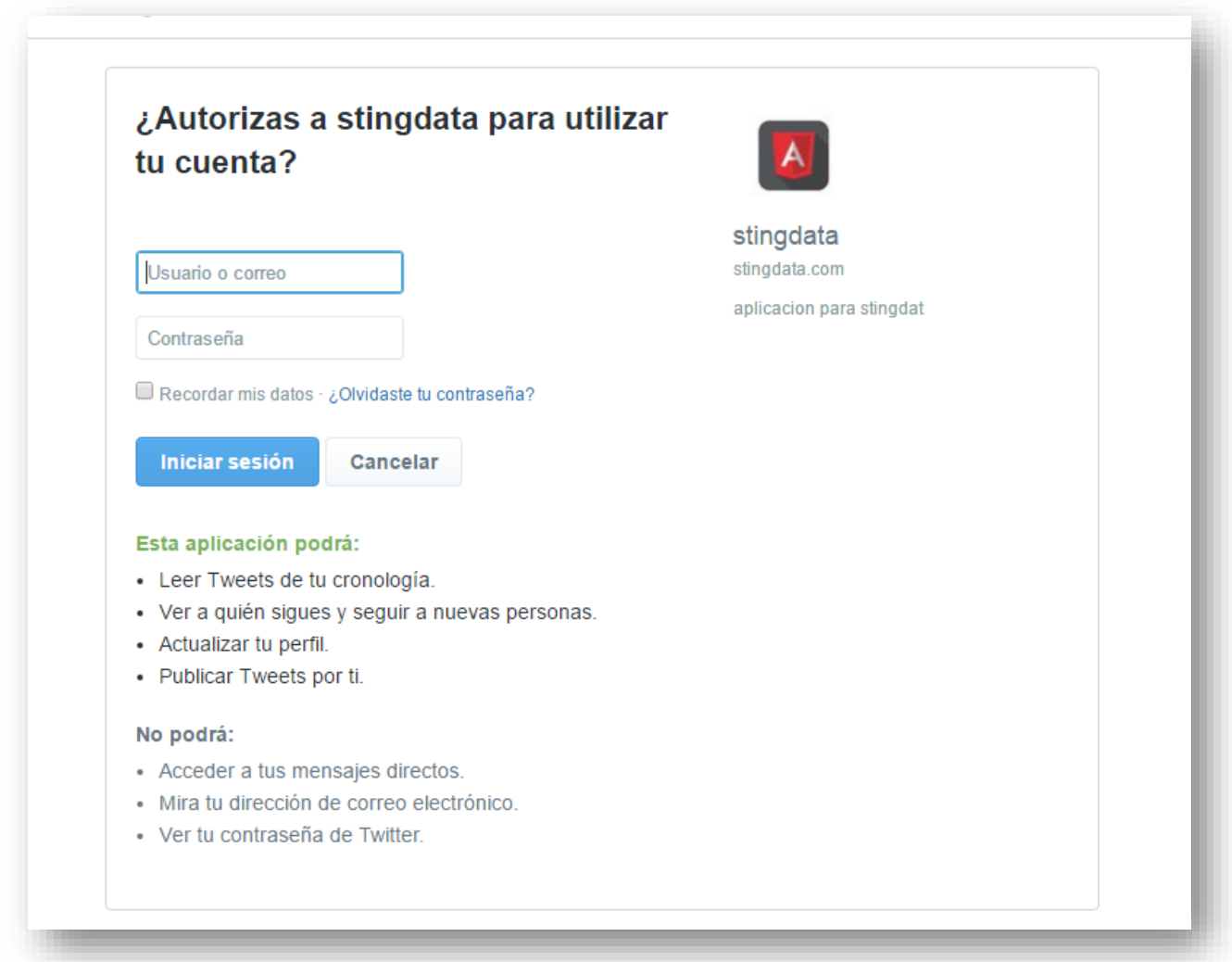

Figura 8. Inicio de sesión con twitter

En la figura 9 se muestra la interface del módulo de administrar usuarios, en esta el usuario registrado puede registrar eliminar, modificar usuarios para asignarles una cuenta en alguna red social para administrarla.

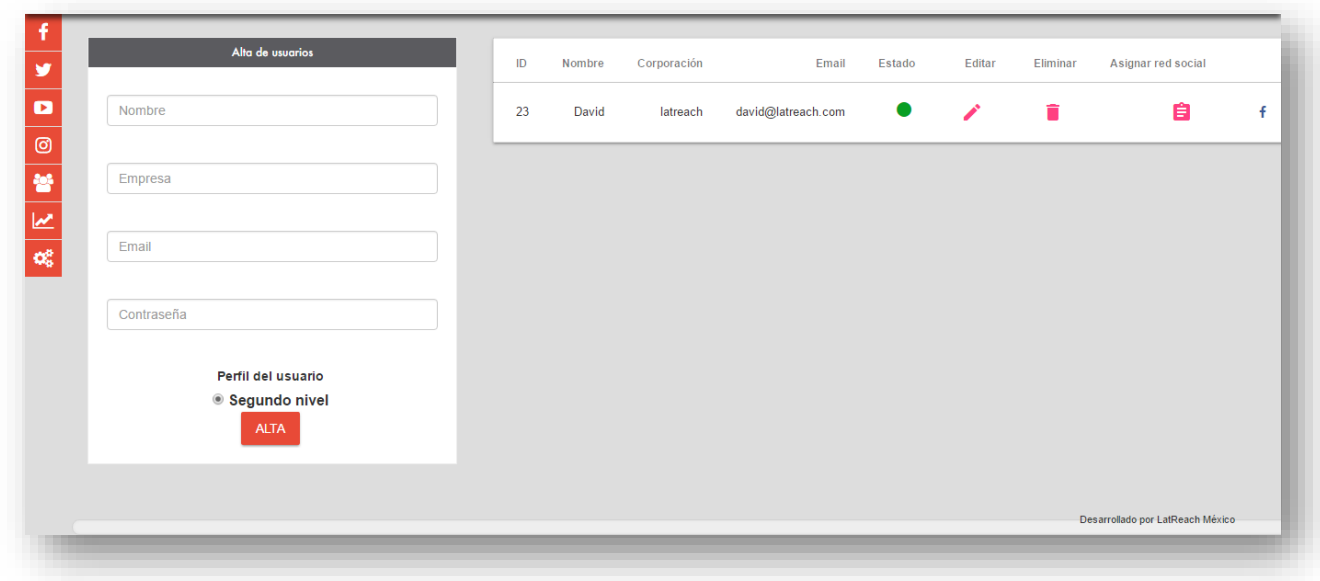

Figura 9. Dashboard administrar usuarios

En la figura 10 se muestra como se asigna una red social a un usuario registrado.

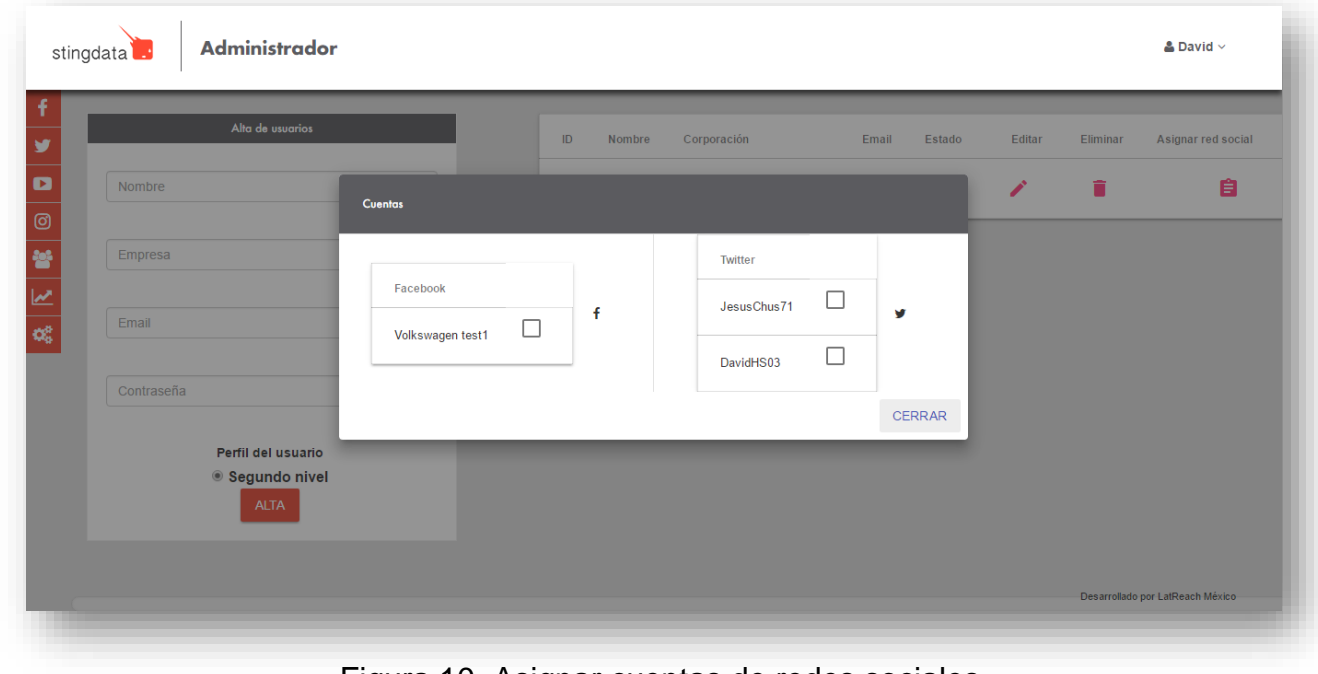

Figura 10. Asignar cuentas de redes sociales

En la figura 11 se muestra la interface principal del módulo de twitter. En este aparecen todas las interacciones de la página, desde tweets propios, menciones de otros usuarios, nuestro timeline y una sección donde se pueden buscar tweets en un determinado rango de tiempo.

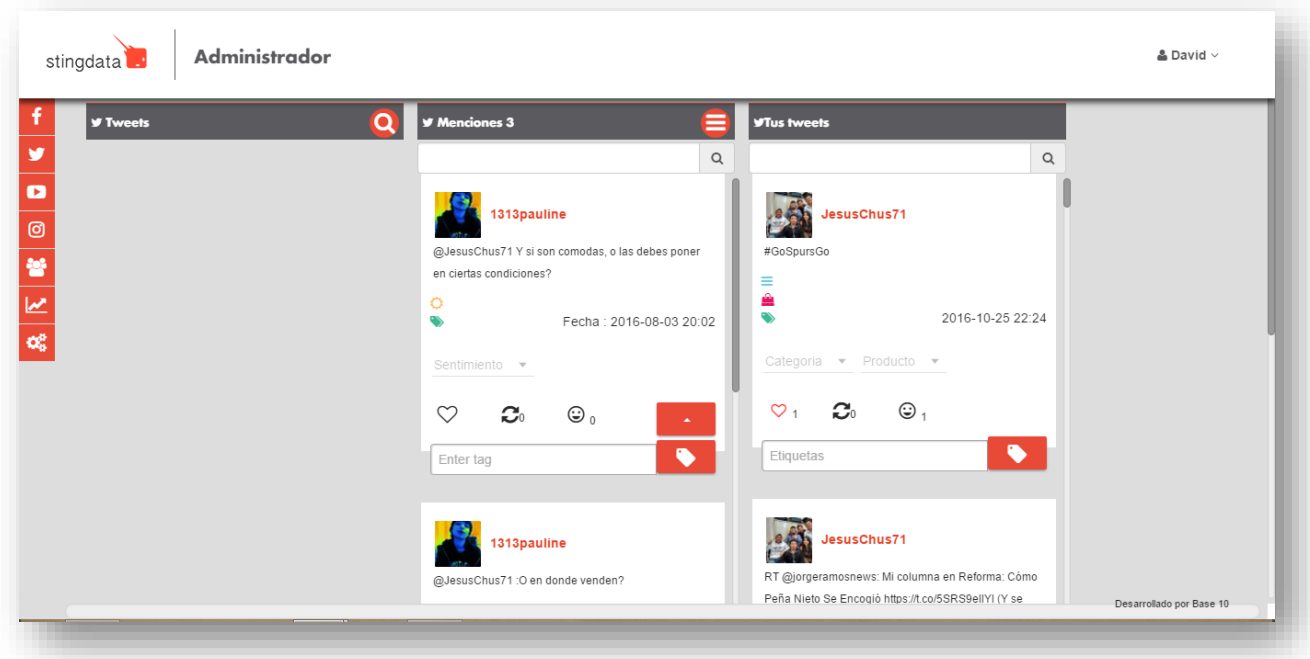

Figura 11. Dashboard twitter

En la figura 12 se muestra la interfaz del módulo Facebook, en esta se recupera toda la información de la página que administra el usuario registrado, tal como publicaciones, publicaciones de visitantes y las conversaciones. En este módulo se hace uso de las etiquetas, categorías o productos que se pueden agregar en el dashboard principal, todo esto con la finalidad de categorizar y evaluar las publicaciones de la página.

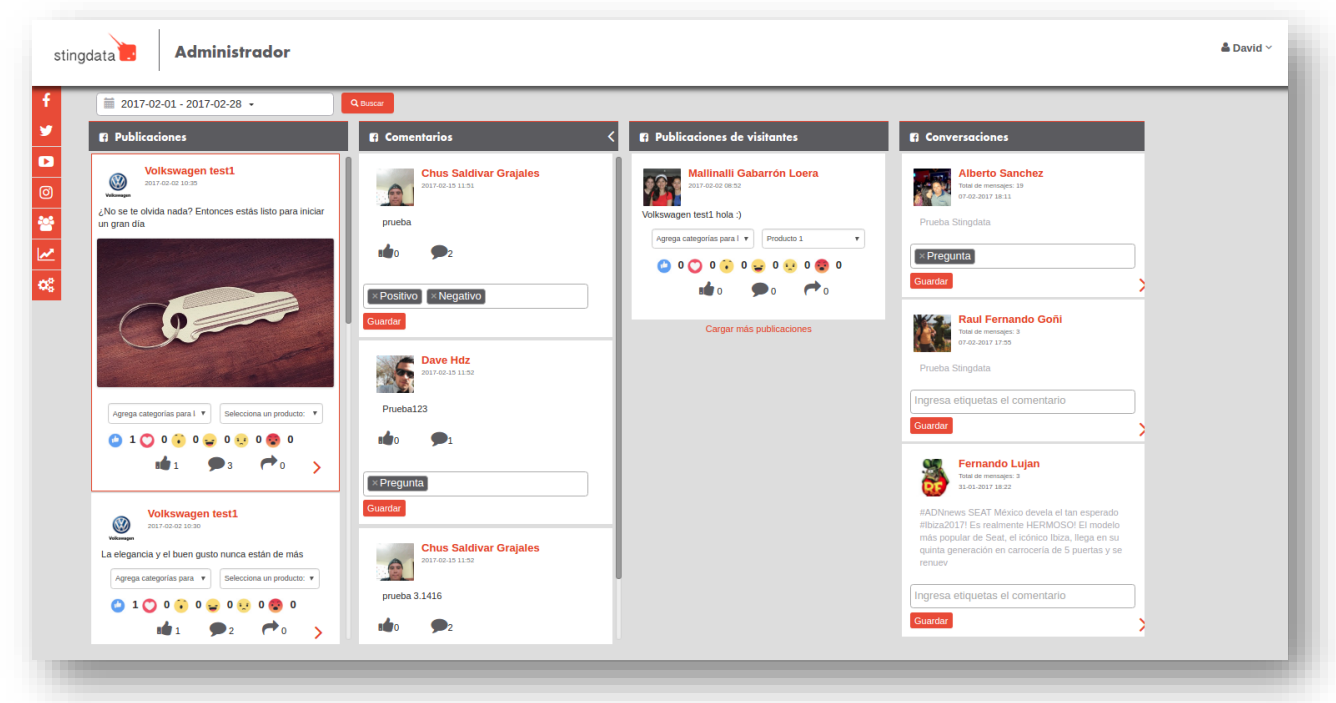

Figura 12. Dashborad facebook

En las figuras 13 y 14 se muestra el módulo de reportes, donde se recopilan los datos de la interacción que ha tenido la página en un determinado periodo de tiempo, además de graficarlos.

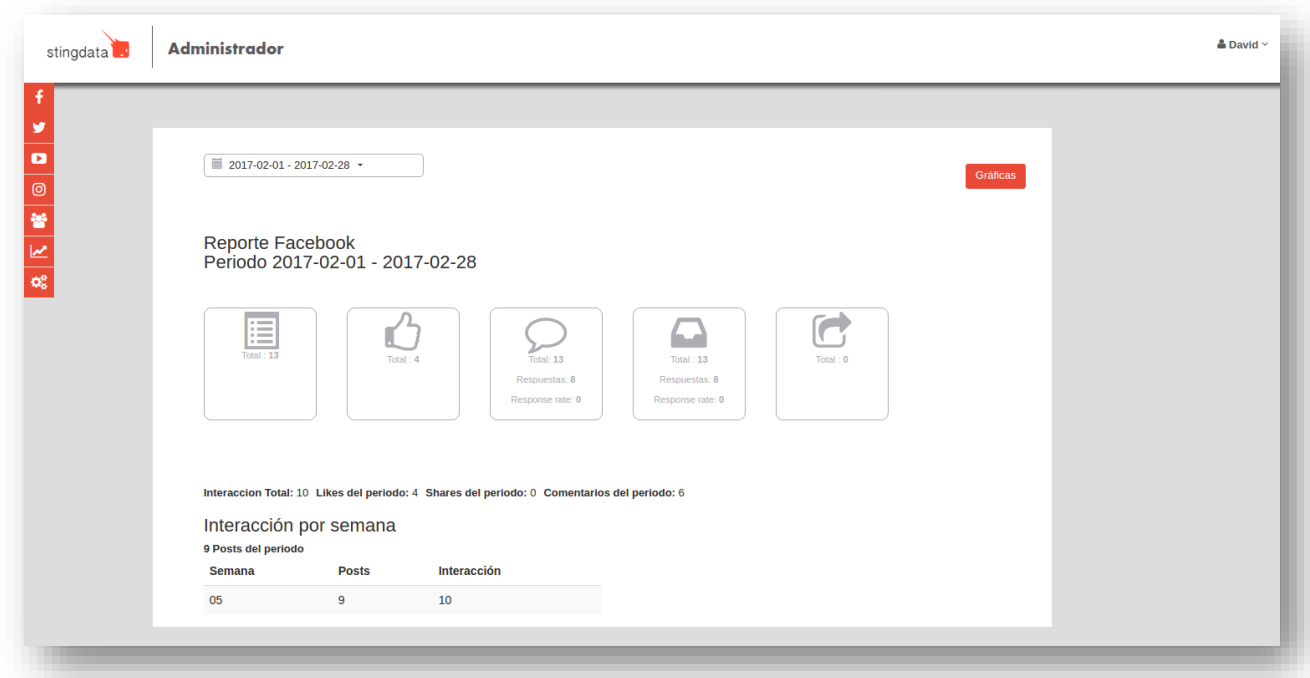

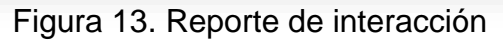

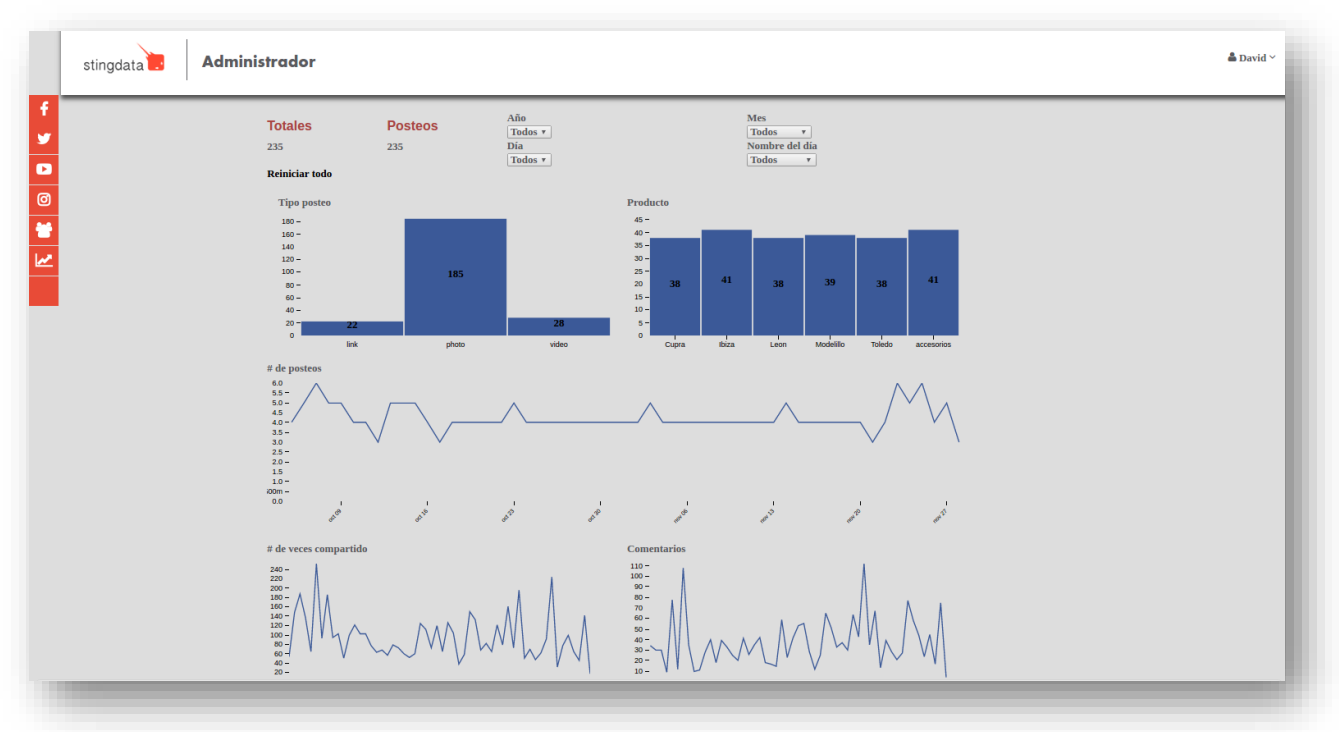

Figura 14. Reporte de gráficas

### **Fase 5: Desarrollo entrega y retroalimentación**

Durante esta etapa se realizó la evaluación de los módulos descritos previamente. La evaluación se realizó en conjunto con el asesor y los principales aspectos a evaluar fueron los tiempos de ejecución y respuesta de los módulos, durante la aplicación de estas evaluaciones se encontraron los siguientes problemas:

- El tiempo de carga de la información en el módulo de Facebook era de más de 2 minutos
- Una de las variables de seguridad para la recuperación de datos del API de Facebook expiraba continuamente por ello se excedía el número de llamadas posibles al API de Facebook.
- Problemas con la solicitud de permisos nuevos al iniciar sesión con Facebook cuando el usuario ya estaba registrado.

A continuación, se presentan las soluciones implementadas a los problemas presentados:

Para dar solución a la problemática de los tiempos de ejecución y respuesta en el módulo de Facebook lo que se hizo fue la implementación de promesas para el envió de datos al back-end en el servidor.

En las figuras 15, 16 y 17 se muestra el código de la promesa en el lenguaje JavaScript para el envió de los datos al servidor.

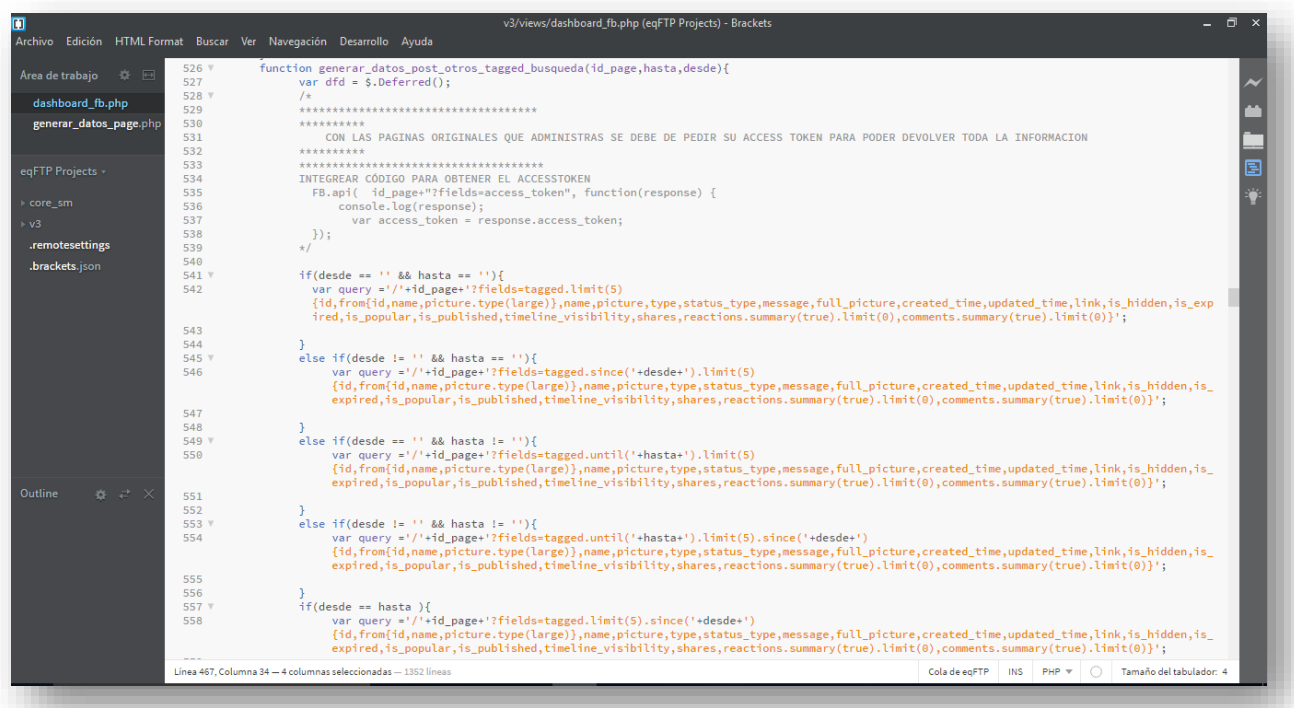

Figura 15. Código promesa parte 1

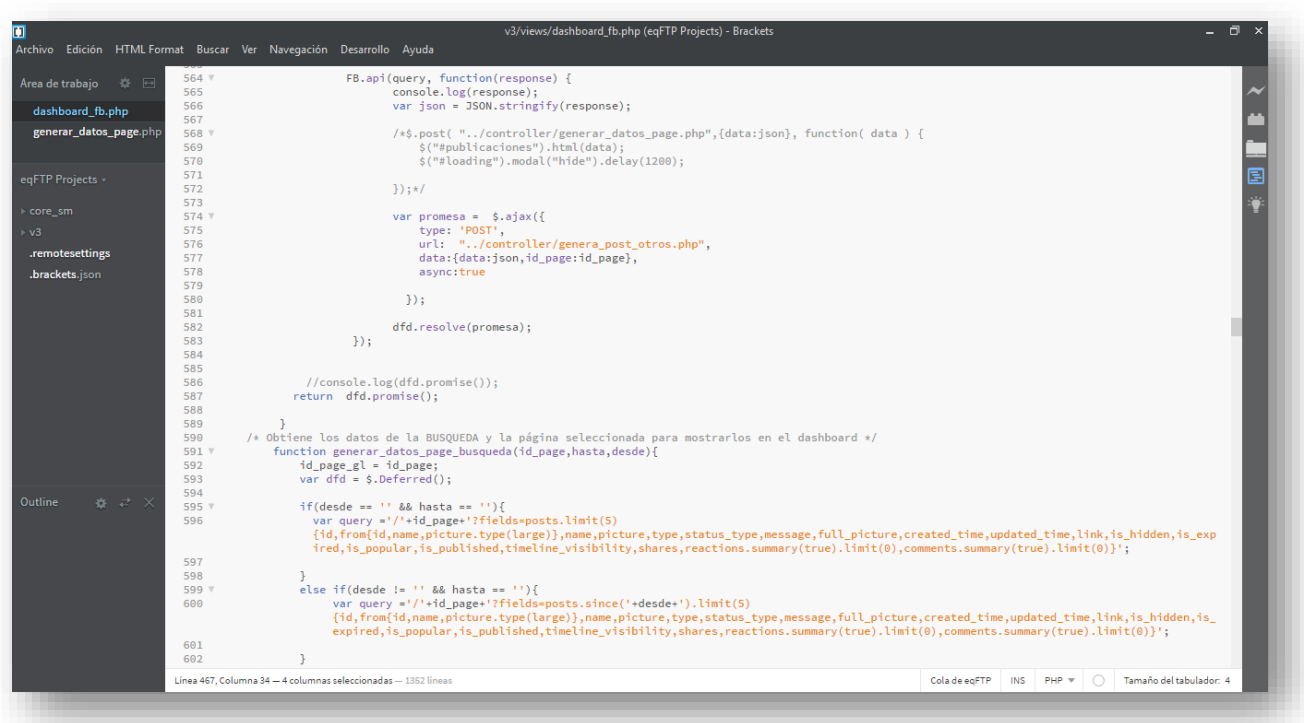

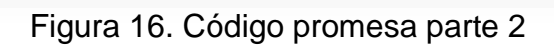

| n                                                                    |                                   | v3/views/dashboard_fb.php (eqFTP Projects) - Brackets<br>n<br>Archivo Edición HTML Format Buscar Ver Navegación Desarrollo Ayuda                                                                                                    |
|----------------------------------------------------------------------|-----------------------------------|----------------------------------------------------------------------------------------------------|
| Area de trabajo<br>赛 一<br>dashboard fb.php<br>generar datos page.php | 590<br>591 V<br>592<br>593<br>594 | /* Obtiene los datos de la BUSQUEDA y la página seleccionada para mostrarlos en el dashboard */<br>function generar datos page busqueda(id page, hasta, desde){<br>id page $gl = id$ page;<br>var $dfd = $.$ Deferred $()$ ;                                                                                                    |
|                                                                      | 595 V<br>596                      | if(desde == $\cdot$ 8& hasta == $\cdot$ ){<br>var query ='/'+id page+'?fields=posts.limit(5)                                                                                                    |
| eqFTP Projects v                                                     | 597                               | {id,from{id,name,picture.type(large)},name,picture.type,status_type,message,full_picture,created_time,updated_time,link,is_hidden,is_exp<br>目<br>ired,is popular,is published,timeline visibility,shares,reactions.summary(true).limit(0),comments.summary(true).limit(0)}';                                                                                                    |
| core sm                                                              | 598                               |                                                                                                    |
| v3                                                                   | 599 V                             | else if(desde != '' && hasta == ''){                                                                                                    |
|                                                                      | 600                               | var query ='/'+id page+'?fields=posts.since('+desde+').limit(5)                                                                                                    |
| .remotesettings<br>.brackets.json                                    | 601                               | {id,from{id,name,picture.type(large)},name,picture,type,status type,message,full picture,created time,updated time,link,is hidden,is<br>expired,is_popular,is_published,timeline_visibility,shares,reactions.summary(true).limit(0),comments.summary(true).limit(0)}';                                                                                                    |
|                                                                      | 602                               |                                                                                                    |
|                                                                      | 603 V                             | else if(desde == $'$ ' && hasta $!= '']$ }{                                                                                                    |
|                                                                      | 604                               | var query ='/'+id_page+'?fields=posts.until('+hasta+').limit(5)<br>{id,from{id,name,picture.type(large)},name,picture,type,status_type,message,full_picture,created_time,updated_time,link,is_hidden,is_<br>expired.is popular.is published.timeline visibility.shares.reactions.summary(true).limit(0).comments.summary(true).limit(0)}';                                                                        |
|                                                                      | 605                               |                                                                                                    |
|                                                                      | 606                               |                                                                                                    |
|                                                                      | 607 V<br>608                      | else if(desde != $'$ ' && hasta != $'$ '){<br>var query ='/'+id page+'?fields=posts.until('+hasta+').limit(5).since('+desde+')<br>{id,from{id,name,picture.type(large)},name,picture,type,status_type,message,full_picture,created_time,updated_time,link,is_hidden,is_<br>expired, is popular, is published, timeline visibility, shares, reactions. summary(true).limit(0), comments. summary(true).limit(0)}'; |
|                                                                      | 609<br>610                        |                                                                                                    |
|                                                                      | $611$ $V$                         | $if(des = hasta)$                                                                                                    |
| <b>Outline</b><br>$\dot{\mathbf{x}} \neq x$                          | 612                               | var query ='/'+id page+'?fields=posts.limit(5).since('+desde+')<br>[id,from{id,name,picture.type(large)},name,picture,type,status_type,message,full_picture,created_time,updated_time,link,is_hidden,is_<br>expired, is popular, is published, timeline visibility, shares, reactions. summary(true). limit(0), comments. summary(true). limit(0)}';                                                              |
|                                                                      | 613<br>614                        |                                                                                                    |
|                                                                      | 615                               |                                                                                                    |
|                                                                      | 616                               | console.log(query);                                                                                                    |
|                                                                      | $617$ V                           | FB.api(query, function(response) {                                                                                                    |
|                                                                      | 618                               |                                                                                                    |
|                                                                      | 619                               | $var$ ison = JSON.stringify(response);                                                                                                    |
|                                                                      | 620<br>$621$ V<br>622             | /*\$.post( "/controller/generar datos page.php",{data:json}, function( data ) {<br>\$("#publicaciones").html(data):                                                                                                    |
|                                                                      |                                   | Línea 467, Columna 34 - 4 columnas seleccionadas - 1352 líneas<br>INS PHP W<br>∩<br>Tamaño del tabulador: 4<br>Cola de egFTP                                                                                                    |

Figura 17. Código promesa parte 3

Para dar solución a la problemática de las variables de seguridad de Facebook lo que se realizó fue solicitar una revisión de la aplicación a Facebook para que ellos pudieran autorizar la aplicación a un nivel de "Basic\_access" para así poder generar una variable de seguridad de larga duración.

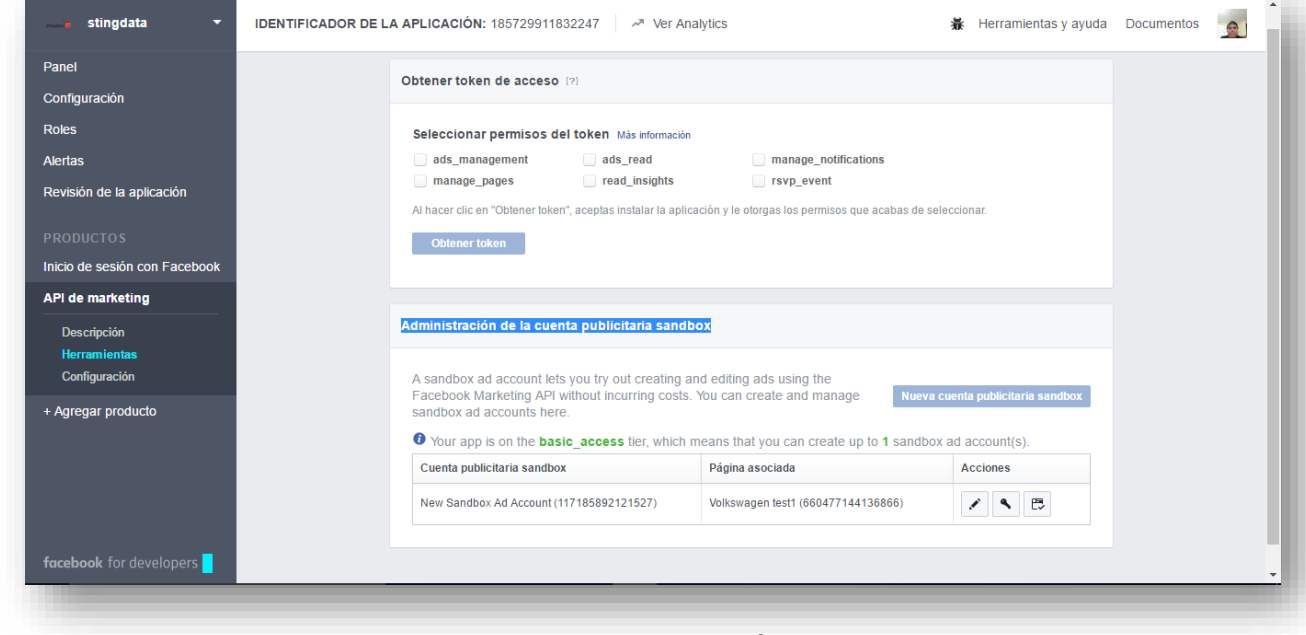

En las figuras 18 y 19 se muestran la solicitud de revisión y los permisos aprobados.

Figura 18. Revisión

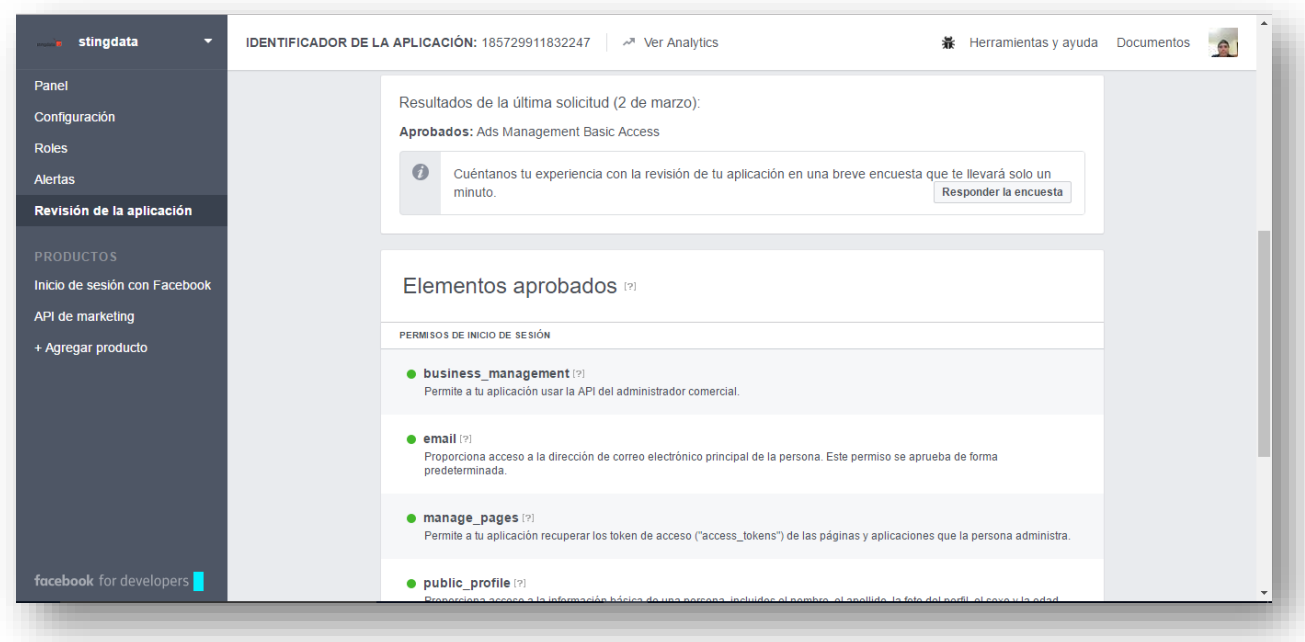

Figura 19. Permisos

Ya que la revisión fue aprobada lo que se realizó fue implementar un algoritmo que recuperara las variables de corta duración para convertirlas en variables de larga duración.

En la figura 20 se muestra el código para el intercambio de una variable de corta duración, por una de larga duración.

ore\_sm/controller/get\_long\_access\_token.php (eqFTP Projects) - Bracke Area de trabajo 章 <mark>E</mark>  $|1-\hat{<}\rangle$ i<br>Lind<br>B dashboard fb.php 3 \$response= json\_decode(\$\_POST['data'], true); generar\_datos\_page.php 4<br>5 //echo "<pre>";<br>6 //print\_r(\$response);<br>7 //echo "</pre>"; ad\_part2.php guardar\_ad2.php 7 //echo "</pre>";<br>7 //echo "</pre>";<br>9 sapp\_id = '185729911832247';<br>9 sapp\_id = '185729911832247';<br>11<br>12 ... curl\_log.php get\_long\_access\_token\_s get\_long\_access\_token. 12<br>- \$access\_token = \$response['accounts']['data']['0']['access\_token'];<br>14 14<br>Slong\_access\_token = file\_get\_contents("https://graph.facebook.com/v2.8/oauth/access\_token?<br>grant\_type=fb\_exchange\_token&client\_id=".\$app\_id."&client\_secret=".\$secret."&fb\_exchange\_token=".\$access\_token); egFTP Projects v  $16$ ⊥o<br>17 \$long\_access\_token = json\_decode(\$long\_access\_token,true);<br>18 19 (\$long access token): .remotesettings brackets.jso 23<br>
23<br>
23<br>
25 vif(\$long\_access\_token['error']){<br>
25 vif(\$long\_access\_token['error'])<br>
26 echo \$long\_access\_token['error'];<br>
27 } Cola de eqFTP INS PHP  $\textbf{v}$  ( ) Tamaño del tabulador: 4 Línea 1, Columna 1 - 28 lín

Figura 20. Código token largo

Para dar solución a los problemas de los permisos lo que se realizó fue utilizar el SDK de Facebook para JavaScript para crear un script que solicitara los permisos faltantes sin importar si el usuario ya estaba registrado.

En la figura 21 se muestra el código implementado para solicitar los permisos faltantes.

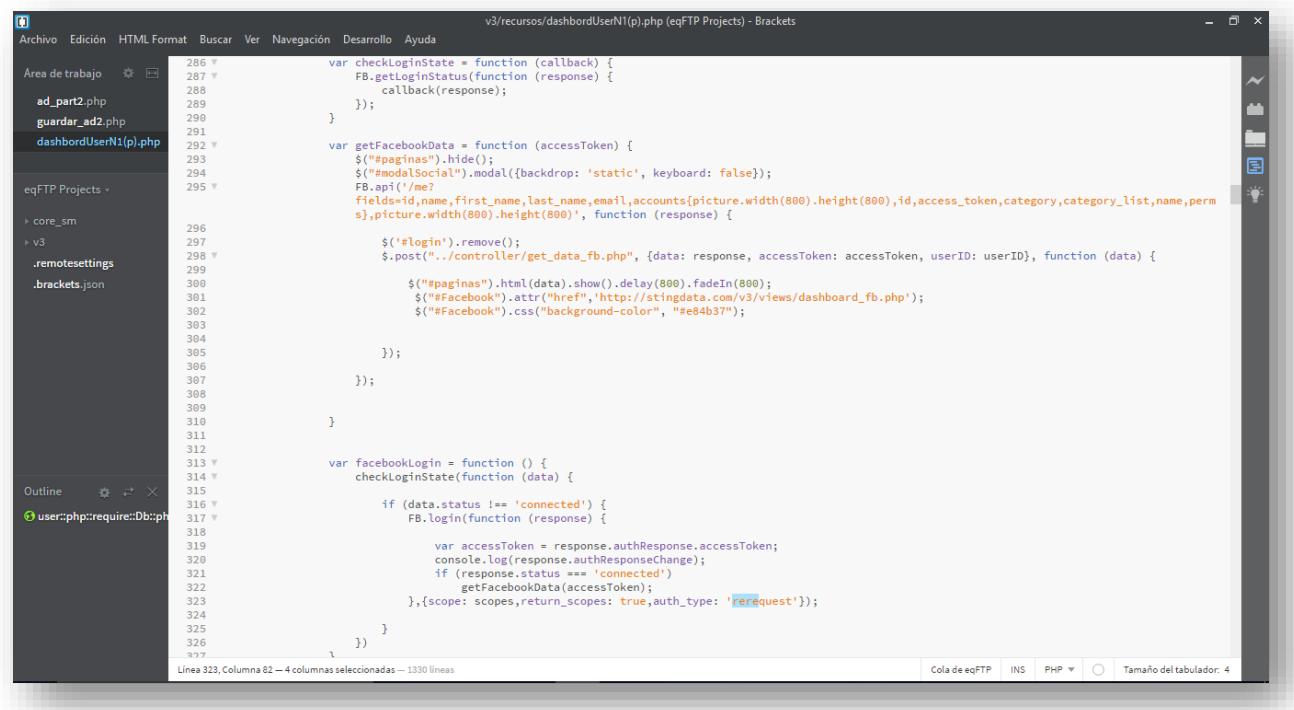

Figura 21. Código de permisos faltantes

# **CONCLUSIÓN**

<span id="page-26-0"></span>Al concluir la estancia en la empresa base10, puedo concluir que ha sido una grata experiencia en todos los sentidos. Esta fue una experiencia muy útil, ya que no sólo puse a prueba todos los conocimientos adquiridos a lo largo de mi formación profesional, sino que también adquirí nuevos conocimientos en el ámbito de desarrollo web como el uso de las API's de redes sociales, algo con lo que estamos frecuentemente en contacto pero que muy pocos conocemos que se pueden usar para proyectos de desarrollo, además reforcé mis conocimientos en los lenguajes de programación PHP, JavaScript y aprendí a usar otras herramientas como los frameworks AngularJS y ReactJS.

# **REFERENCIAS**

- <span id="page-27-0"></span>↓ Jordi Collell Puig. "CSS3 y Javascript avanzado", Universidad Oberta de Cataluña, España, 2013.
- Rebecca Murphey. "Fundamentos de Jquery", Autoedición, Texas, 2013.
- Carlos Vázquez Mariño. "Programación en PHP nivel basico", Autoedición, Ferrol España, 2008.
- Bill Sanders. "HTML5. El futuro de la Web", editorial Anaya Multimedia-Anaya Interactiva, Connecticut 2011.
- **+** Mark Otto, Jacob Thornton. "Bootstrap 3, el manual oficial", San Francisco 2011.
- ↓ Maikel José Rivero Dorta. "AngularJS paso a paso, crea aplicaciones complejas de forma facil", Autoedición, Sancti Spiritus, 2016.
- URL: https://dev.twitter.com Página de la documentación para desarrolladores, en ella se puede consultar información sobre el api de twitter y su implementación.
- URL: https://developers.facebook.com Página de la documentación para desarrolladores, en ella se puede consultar información sobre el api de facebook y su implementación.
- URL: https://jquery.com/ Página de la documentación para desarrolladores, en ella se puede consultar información sobre el api de Jquery y su implementación.
- URL: http://librosweb.es Sitio web hispano de referencia sobre diseño y programación, en él se puede consultar libros, tutoriales, vídeos, presentaciones y otros recursos para diseñadores y programadores.
- **+ URL:** https://www.ecured.cu/Modelo de Prototipos Enciclopedia libre para publicar contenidos abiertos, en ella se pueden consultar artículos sobre diversos temas.